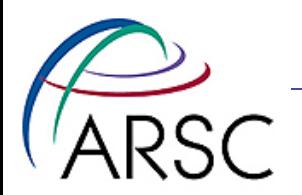

## Diff, Patch, Grep

#### Kate Hedstrom January 2011

Arctic Region Supercomputing Center

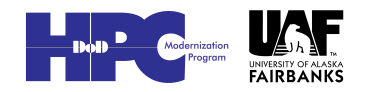

1

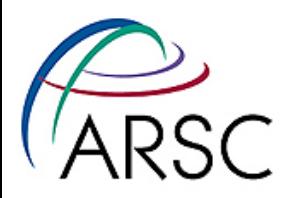

# Diff on Two Files

diff makefile makefile.circle

62c62

< ROMS\_APPLICATION ?= UPWELLING

---

> ROMS\_APPLICATION ?= CIRCLE\_POLAR 67c67

< MY\_HEADER\_DIR ?=

---

---

> MY HEADER DIR ?= /Users/kate/ROMS/arango/Apps/Circle 77c77

< MY\_ANALYTICAL\_DIR ?=

> MY\_ANALYTICAL\_DIR ?=/Users/kate/ROMS/arango/Apps/Circle

Arctic Region Supercomputing Center

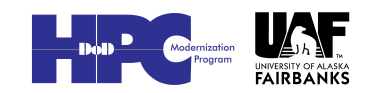

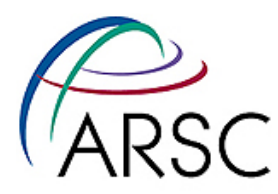

```
diff -u makefile makefile.circle
--- makefile 2010-12-31 13:40:52.000000000 -0900
+++ makefile.circle 2011-01-06 05:06:09.000000000 -0900
@@ -59,12 +59,12 @@
# the .h extension. For example, the upwelling application includes the
 # "upwelling.h" header file.
-ROMS_APPLICATION ?= UPWELLING
+ROMS_APPLICATION ?= CIRCLE_POLAR
```

```
 # If application header files is not located in "ROMS/Include",
 # provide an alternate directory FULL PATH.
```

```
-MY HEADER DIR ?=
+MY_HEADER_DIR ?= /Users/kate/ROMS/arango/Apps/Circle
```

```
 # If your application requires analytical expressions and they are
 # not located in "ROMS/Functionals", provide an alternate directory.
@@ -74,7 +74,7 @@
```
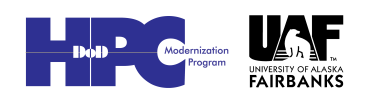

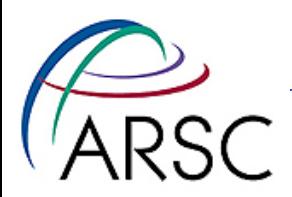

## Graphical diff

### • gvimdiff makefile makefile.circle

– Optional part of vim

- meld
- An emacs mode (ediff)

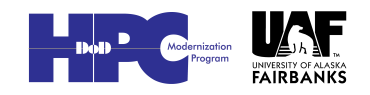

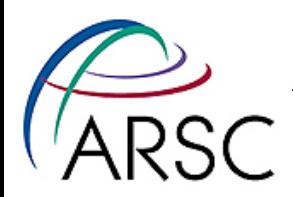

### Git diff

- Git can show you the differences between versions and between branches
- Git sees master branch and Master directory and sometimes needs to be told which:
- % git diff master

fatal: ambiguous argument 'master': both revision and filename

```
Use '--' to separate filenames from revisions
```
% git diff master --

Arctic Region Supercomputing Center

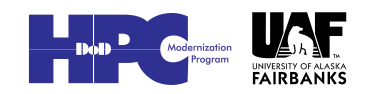

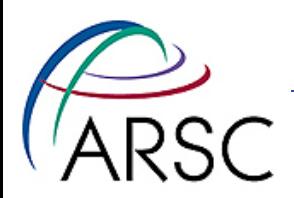

### Patch

- Patch was written by Larry Wall as the inverse of diff
- If you have the diffs between two files (or versions) you can use them to get from one to the other:

patch makefile < mf.diffs

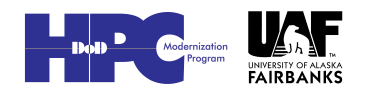

6

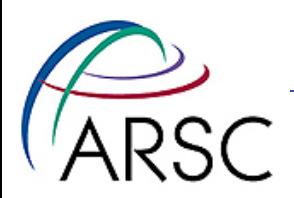

### More patch

- The –p# option is for directory trees
- Patch –p0 (zero) uses full path on filenames
- Git adds a/b as versions, so strip off one level of directory with patch –p1 (one)

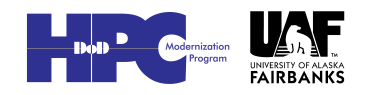

7

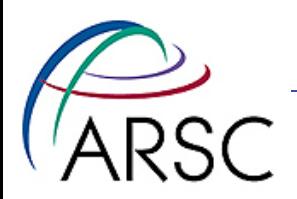

### Grep

#### • Useful for searching:

% grep UPWELLING \*/\*/\*

• In ROMS, most things are in \*/\*/\*, matching say

ROMS/Include/upwelling.h

• Biology files are one level below that:

grep NEMURO \*/\*/\*/\*

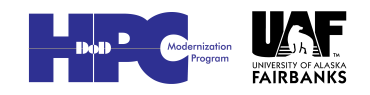